[Seiji Hirose](https://jp.community.intersystems.com/user/seiji-hirose) · 2021 2 23

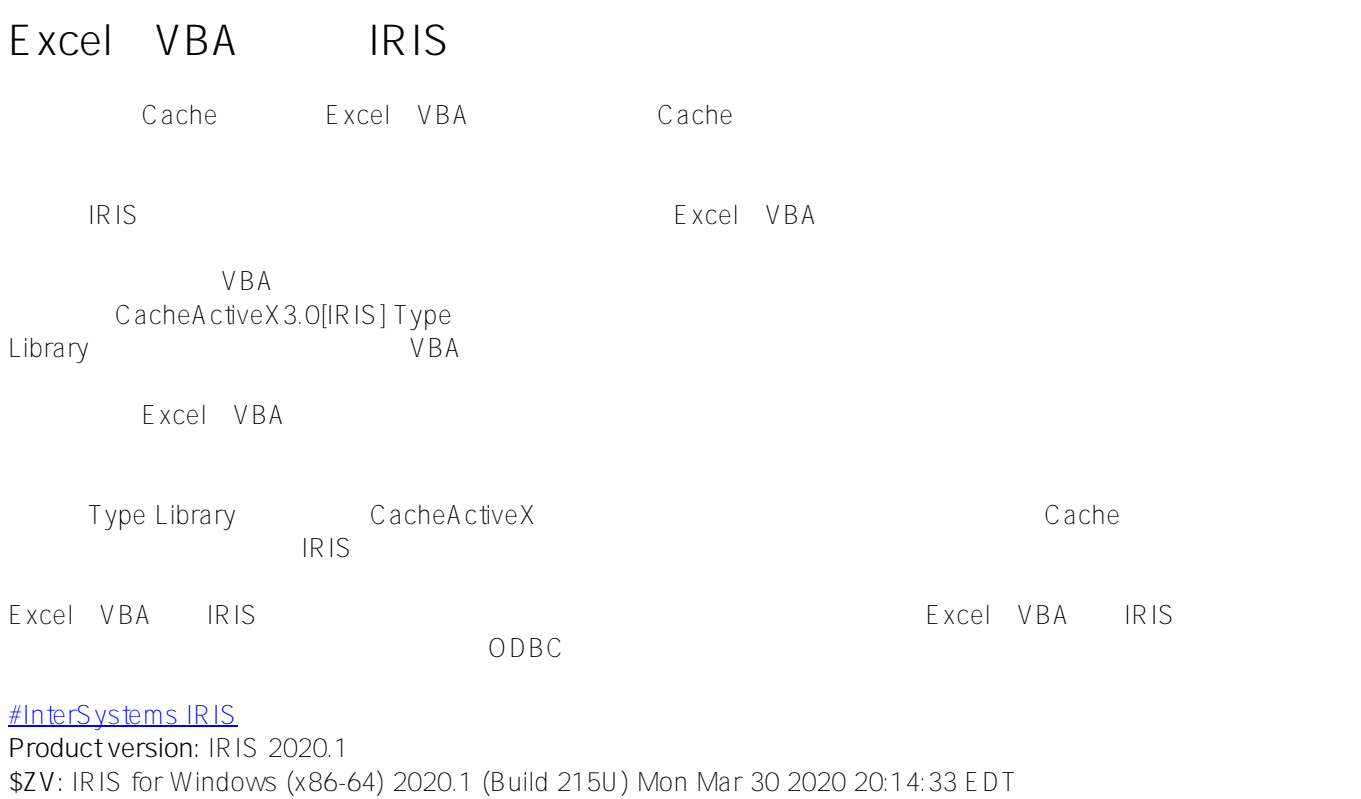

URL:

[https://jp.community.intersystems.com/post/excel%EF%BC%88vba%EF%BC%89%E3%81%A7%E3%81%AEiris%](https://jp.community.intersystems.com/https://jp.community.intersystems.com/post/excel%EF%BC%88vba%EF%BC%89%E3%81%A7%E3%81%AEiris%E3%82%A2%E3%82%AF%E3%82%BB%E3%82%B9%E3%81%AB%E3%81%A4%E3%81%84%E3%81%A6) [E3%82%A2%E3%82%AF%E3%82%BB%E3%82%B9%E3%81%AB%E3%81%A4%E3%81%84%E3%81%A6](https://jp.community.intersystems.com/https://jp.community.intersystems.com/post/excel%EF%BC%88vba%EF%BC%89%E3%81%A7%E3%81%AEiris%E3%82%A2%E3%82%AF%E3%82%BB%E3%82%B9%E3%81%AB%E3%81%A4%E3%81%84%E3%81%A6)